# **OPSPiggybacker Documentation** *Release 0.1*

**David W.H. Swenson**

December 28, 2016

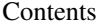

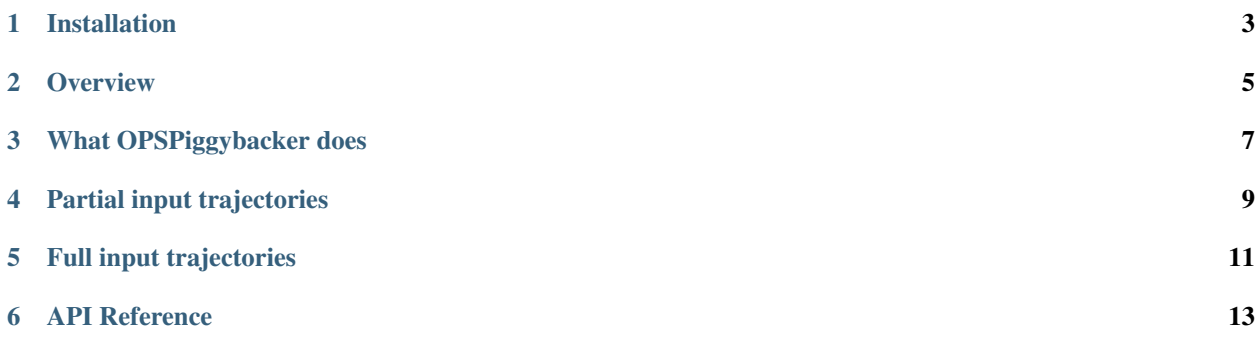

OPSPiggybacker is a tool to assist importing other simulation records into OpenPathSampling for analysis. Because of the extensive metadata that OPS tracks for each move, this isn't completely trivial. The idea of OPSPiggybacker is to request a reasonable set of inputs that a user of another path sampling simulation tool can give, and then create from that a file that can use most of OPS's standard analysis tools.

The current version, 0.1, only aims to cover one-way shooting moves in a single ensemble, as with TPS simulations. See the roadmap for future plans.

**CHAPTER 1**

# **Installation**

<span id="page-6-0"></span>TODO

### **Overview**

<span id="page-8-0"></span>Since this combines OPS and some other sampler, you'll need a little familiarity with both. From the OPS side, you'll need to set up an OPS TransitionNetwork object that represents the simulation you'll be reading in. (For now, this only supports TPSNetwork (and possibly FixedLengthTPSNetwork, although I haven't tested that.) This includes creating collective variables and volumes as always done in OPS.

You'll also need to prepare you previous simulation in an input format that can be read by OPSPiggybacker. Currently, we only support TPS simulations with one-way shooting. Even within that, there are several options.

- create a one-way shooting summary file
- use the API with one-way (partial) trajectory input
- use the API with full trajectory input

In general, the summary file is probably the easiest approach for users to implement. The two approaches that directly use the API are

## **What OPSPiggybacker does**

<span id="page-10-0"></span>The overall approach is very similar to the setup of an OPS simulation. You use the standard OPS volume, collective variable, network, and ensemble objects. The only things that change are the move scheme/path movers, and the simulation object.

Instead of an OPS move scheme or OPS path movers, you build what we call a mover stub. Cur-rently, the [ShootingStub](#page-25-0) is the only mover stub supported. The ShootingStub is analogous to an OneWayShootingMover in OpenPathSampling. It is initialized with an ensemble, a selector (only UniformSelector is currently supported) and optionally an engine.

Once you've defined the mover stub, you create a pseudo-simulator. Currently, the only supported pseudo-simulator is the [ShootingPseudoSimulator](#page-32-0). The pseudo-simulator plays the same role as a PathSampling object in OpenPathSampling. It is initialized with a storage, a set of initial\_conditions (in the form of an openpathsampling.SampleSet), a network, and a mover stub called mover, which takes the place of the move scheme used in OPS.

Once this is done, you simply use the [run](#page-34-0) method of the  $\mathit{ShouldSimulator}$  to generate your file. However, whereas the run method of the PathSampling object in OPS takes an integer with a number of steps, in OPSPiggybacker, you must provide the output of your previous simulation to the run method of the pseudo-simulator. The following subsection will describe the moves.

**CHAPTER 4**

# <span id="page-12-0"></span>**Partial input trajectories**

## **Full input trajectories**

<span id="page-14-0"></span>One of the input options for shooting moves is to use full input trajectories (pre\_joined=True). In this case, the input trajectory must be an OPS format trajectory for the full trial trajectory. In addition, *the frames which are shared with other trajectories must be identical in memory frames.* Since this is quite hard to do, it is usually easier to use the pre\_joined=False version with partial input trajectories.

However, we full input trajectories, you don't need to specify whether a given trial was forward or backward: the OPSPiggybacker can figure that out for you.

This is in the format of a list of 4-tuples (replica, trial\_trajectory, shooting\_point\_index, accepted), where each 4-tuple represents a trial move. In detail, the elements of the tuple are:

- replica: the replica ID. Currently always the same (usually 0).
- trial\_trajectory: the generated trial trajectory, as an openpathsampling.engine.Trajectory object. Note that there are two tricky things here. First, this must be the *entire* trial trajectory (not just the part generated during one-way shooting). Second, frames which are shared between two trajectories much actually be the same object in memory. This means that you have to rebuild the shooting process for your trajectories. (TODO: find ways to make this part easier on people)
- shooting\_point\_index: the frame number of the shooting point from the *previous* trajectory (counting from 0).
- accepted: boolean as to whether this trial move was accepted.

That's it! If you can make that tuple for each of your moves, you can import those moves into OPS for analysis.

### **API Reference**

### <span id="page-16-2"></span><span id="page-16-0"></span>**6.1 One-Way Shooting Converters**

#### <span id="page-16-1"></span>class ops\_piggybacker.**TPSConverterOptions**

#### **Parameters**

- **trim** ([bool](https://docs.python.org/library/functions.html#bool)) whether to trim the file trajectories to minimum acceptable length (default True)
- **retrim\_shooting** ([bool](https://docs.python.org/library/functions.html#bool)) whether the shooting point index given is based on an untrimmed trajectory, and therefore needs to be shifted (default False).
- **auto\_reverse** ( $boo1$ ) whether to reverse backward trajectories (if the file version is forward, instead of backward, default False)
- **includes\_shooting\_point** ([bool](https://docs.python.org/library/functions.html#bool)) whether the one-way trial trajectory includes the shooting point, and therefore must have it trimmed off (default True)
- **full\_trajectory** ([bool](https://docs.python.org/library/functions.html#bool)) whether the input trajectories are the full trajectories, instead of the partial one-way trajectories (default False). Note that if you use full\_trajectory=True, you should also use auto\_reverse=False.

```
__add__
```

```
x. \_ add_ (y) \leq x + y
```
#### **\_\_contains\_\_**

x. \_\_contains\_\_(y) <==> y in x

**\_\_delattr\_\_**

x. \_\_delattr\_\_('name')  $\leq = >$  del x.name

**\_\_eq\_\_**

 $x \cdot q(y) \leq y \leq y$ 

**\_\_format\_\_**() default object formatter

**\_\_ge\_\_**

 $x \cdot \underline{\hspace{0.5cm}} ge \_y) \leq x \geq y$ 

**\_\_getattribute\_\_**

x. getattribute  $('name') \leq = > x.name$ 

**\_\_getitem\_\_**

x. getitem  $(y) \leq y \leq y$ 

<span id="page-17-0"></span>**\_\_getslice\_\_** x. getslice  $(i, j) \leq y \leq k$  x[i:j] Use of negative indices is not supported. **\_\_gt\_\_**  $x.$  gt  $(y) \leq y \leq y$ **\_\_hash\_\_ \_\_iter\_\_ \_\_le\_\_**  $x.$   $\leq$   $\leq$  **\_\_len\_\_**  $1$ **t**  $x.$   $lt$   $lt$   $(y)$   $<=$   $x$   $$ **\_\_mul\_\_** x.  $muL(n) \leq x * n$ **\_\_ne\_\_**  $x_{\cdot}$  ne (y)  $\leq x!=>$   $x!=y$ **\_\_reduce\_\_**() helper for pickle **\_\_reduce\_ex\_\_**() helper for pickle **\_\_rmul\_\_**  $x.$  rmul (n)  $\leq x$  =  $\ln x$ **\_\_setattr\_\_** x. \_\_setattr\_('name', value)  $\leq =>$  x.name = value **\_\_sizeof\_\_**() → int size of object in memory, in bytes **\_\_str\_\_ auto\_reverse** Alias for field number 2 **count** (*value*)  $\rightarrow$  integer – return number of occurrences of value **full\_trajectory** Alias for field number 4 **includes\_shooting\_point** Alias for field number 3 **index** (*value*[, *start*[, *stop*]])  $\rightarrow$  integer – return first index of value. Raises ValueError if the value is not present. **retrim\_shooting** Alias for field number 1 **trim** Alias for field number 0

class ops\_piggybacker.**OneWayTPSConverter**(*storage*, *initial\_file*, *mover*, *network*, *options=None*, *options\_rejected=None*) Bases: ops\_piggybacker.simulation\_stubs.ShootingPseudoSimulator

<span id="page-18-0"></span>Single-ensemble network shooting pseudo-simulator from external trajectories.

This object handles a wide variety of external simulators. The idea is that the user must create a "simulation summary" file, which contains the information we need to perform the pseudo-simulation, where the trajectories are loaded via mdtraj.

```
__delattr__
     x. delattr ('name') \leq = > del x.name
__format__()
     default object formatter
__getattribute__
     x. getattribute (\text{'name'}) \leq =\gt; x.name__hash__
__reduce__()
     helper for pickle
__reduce_ex__()
     helper for pickle
__repr__
__setattr__
     x. __setattr_('name', value) \leq \Rightarrow x.name = value
\rule{1em}{0.15mm} \begin{array}{c} \text{sizeof} \end{array} () \rightarrow int
      size of object in memory, in bytes
__str__
args()
```
Return a list of args of the *\_\_init\_\_* function of a class

Returns the list of argument names. No information about defaults is included.

Return type list of str

#### **base**()

Return the most parent class actually derived from StorableObject

Important to determine which store should be used for storage

Returns the base class

#### Return type [type](https://docs.python.org/library/functions.html#type)

#### **base\_cls**

Return the base class

Returns the base class

#### Return type [type](https://docs.python.org/library/functions.html#type)

See also:

base()

#### **base\_cls\_name**

Return the name of the base class

Returns the string representation of the base class

Return type [str](https://docs.python.org/library/functions.html#str)

#### <span id="page-19-0"></span>**cls**

Return the class name as a string

Returns the class name

#### Return type [str](https://docs.python.org/library/functions.html#str)

#### **count\_weaks**()

Return number of objects subclassed from StorableObject still in memory

This includes objects not yet recycled by the garbage collector.

Returns dict of str – the dictionary which assigns the base class name of each references objects the integer number of objects still present

#### Return type [int](https://docs.python.org/library/functions.html#int)

#### **default\_name**

Return the default name.

Usually derived from the objects class

Returns the default name

#### Return type [str](https://docs.python.org/library/functions.html#str)

#### **descendants**()

Return a list of all subclassed objects

Returns list of subclasses of a storable object

Return type list of type

#### **fix\_name**()

Set the objects name to be immutable.

Usually called after load and save to fix the stored state.

#### **from\_dict**(*dct*)

Reconstruct an object from a dictionary representaiton

**Parameters**  $\det$  ( $dict$ ) – the dictionary containing a state representaion of the class.

Returns the reconstructed storable object

Return type openpathsampling.netcdfplus.StorableObject

#### **idx**(*store*)

Return the index which is used for the object in the given store.

Once you store a storable object in a store it gets assigned a unique number that can be used to retrieve the object back from the store. This function will ask the given store if the object is stored if so what the used index is.

Parameters store (openpathsampling.netcdfplus.objects.ObjectStore) the store in which to ask for the index

Returns the integer index for the object of it exists or *None* else

Return type int or None

#### **is\_named**

True if this object has a custom name.

This distinguishes default algorithmic names from assigned names.

#### <span id="page-20-0"></span>**name**

Return the current name of the object.

If no name has been set a default generated name is returned.

Returns the name of the object

#### Return type [str](https://docs.python.org/library/functions.html#str)

#### **named**(*name*)

Name an unnamed object.

This only renames the object if it does not yet have a name. It can be used to chain the naming onto the object creation. It should also be used when naming things algorithmically: directly setting the .name attribute could override a user-defined name.

**Parameters name**  $(str)$  $(str)$  $(str)$  – the name to be used for the object. Can only be set once

#### **Examples**

```
>>> import openpathsampling as p
>>> full = p.FullVolume().named('myFullVolume')
```
#### **objects**()

Returns a dictionary of all storable objects

Returns dict of str – a dictionary of all subclassed objects from StorableObject. The name points to the class

#### Return type [type](https://docs.python.org/library/functions.html#type)

#### **parse\_summary\_line**(*line*)

Parse a line from the summary file.

To control the parsing, set the OneWayTPSConverter.options (see [TPSConverterOptions](#page-16-1)).

**Parameters**  $\text{line}(s \text{tr}) - \text{the input line}$ 

#### Returns

- **replica**  $(0)$  always zero for now
- trial\_trajectory (*openpathsampling.Trajectory*) one-way trial segments
- shooting\_point\_index (*int*) index of the shooting point based on the previous trajectory (None if no previous trajectory)
- accepted (*bool*) whether the trial was accepted
- direction (*1 or -1*) positive if forward shooting, negative if backward

#### **save**(*store*)

Save the object in the given store (or storage)

Parameters store (openpathsampling.netcdfplus.ObjectStore or openpathsampling.netcdfplus.netcdfplus.NetCDFPlus) – the store or storage to be saved in. if a storage is given then the default store for the given object base type is determined and the appropriate store is used.

Returns the integer index used to save the object or *None* if the object has already been saved.

Return type int or None

#### <span id="page-21-0"></span>**save\_initial\_step**()

Save the initial state as an MCStep to the storage

#### **set\_observer**(*active*)

(De-)Activate observing creation of storable objects

This can be used to track which storable objects are still alive and hence look for memory leaks and inspect caching. Use openpathsampling.netcdfplus.base.StorableObject.count\_weaks() to get the current summary of created objects

Parameters **active** ([bool](https://docs.python.org/library/functions.html#bool)) – if *True* then observing is enabled. *False* disables observing. Per default observing is disabled.

See also:

openpathsampling.netcdfplus.base.StorableObject.count\_weaks()

#### **sync\_storage**()

Will sync all collective variables and the storage to disk

#### **to\_dict**()

Convert object into a dictionary representation

Used to convert the dictionary into JSON string for serialization

Returns the dictionary representing the (immutable) state of the object

class ops\_piggybacker.**GromacsOneWayTPSConverter**(*storage*, *network*, *initial\_file*,

Return type [dict](https://docs.python.org/library/stdtypes.html#dict)

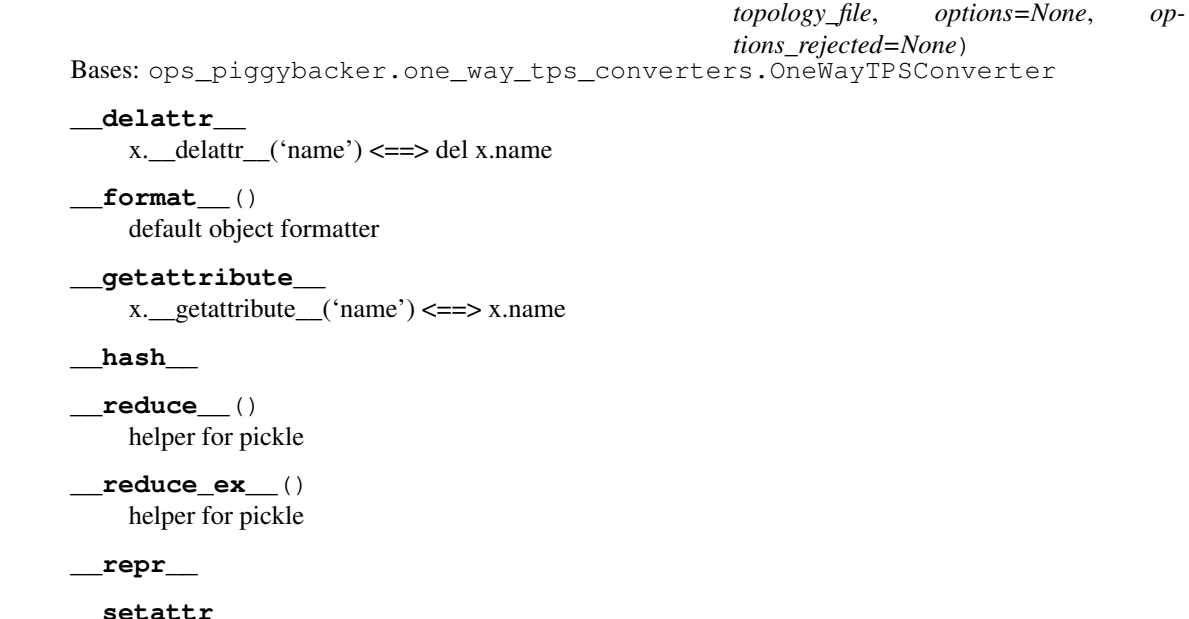

x. \_\_setattr\_\_('name', value)  $\leq =>$  x.name = value

**\_\_sizeof\_\_**() → int size of object in memory, in bytes

**\_\_str\_\_**

**args**()

Return a list of args of the *\_\_init\_\_* function of a class

Returns the list of argument names. No information about defaults is included.

#### Return type list of str

#### <span id="page-22-0"></span>**base**()

Return the most parent class actually derived from StorableObject

Important to determine which store should be used for storage

Returns the base class

#### Return type [type](https://docs.python.org/library/functions.html#type)

### **base\_cls**

Return the base class

Returns the base class

#### Return type [type](https://docs.python.org/library/functions.html#type)

See also:

base()

#### **base\_cls\_name**

Return the name of the base class

Returns the string representation of the base class

#### Return type [str](https://docs.python.org/library/functions.html#str)

#### **cls**

Return the class name as a string

Returns the class name

#### Return type [str](https://docs.python.org/library/functions.html#str)

#### **count\_weaks**()

Return number of objects subclassed from StorableObject still in memory

This includes objects not yet recycled by the garbage collector.

Returns dict of str – the dictionary which assigns the base class name of each references objects the integer number of objects still present

#### Return type [int](https://docs.python.org/library/functions.html#int)

#### **default\_name**

Return the default name.

Usually derived from the objects class

#### Returns the default name

#### Return type [str](https://docs.python.org/library/functions.html#str)

#### **descendants**()

Return a list of all subclassed objects

Returns list of subclasses of a storable object

#### Return type list of type

#### **fix\_name**()

Set the objects name to be immutable.

Usually called after load and save to fix the stored state.

#### <span id="page-23-0"></span>**from\_dict**(*dct*)

Reconstruct an object from a dictionary representaiton

**Parameters**  $\det$  ( $dict$ ) – the dictionary containing a state representaion of the class.

Returns the reconstructed storable object

Return type openpathsampling.netcdfplus.StorableObject

#### **idx**(*store*)

Return the index which is used for the object in the given store.

Once you store a storable object in a store it gets assigned a unique number that can be used to retrieve the object back from the store. This function will ask the given store if the object is stored if so what the used index is.

Parameters **store** (openpathsampling.netcdfplus.objects.ObjectStore) – the store in which to ask for the index

Returns the integer index for the object of it exists or *None* else

Return type int or None

#### **is\_named**

True if this object has a custom name.

This distinguishes default algorithmic names from assigned names.

#### **load\_trajectory**(*file\_name*)

Creates an OPS trajectory from the given file

#### **name**

Return the current name of the object.

If no name has been set a default generated name is returned.

Returns the name of the object

#### Return type [str](https://docs.python.org/library/functions.html#str)

#### **named**(*name*)

Name an unnamed object.

This only renames the object if it does not yet have a name. It can be used to chain the naming onto the object creation. It should also be used when naming things algorithmically: directly setting the .name attribute could override a user-defined name.

**Parameters name**  $(str)$  $(str)$  $(str)$  – the name to be used for the object. Can only be set once

#### **Examples**

```
>>> import openpathsampling as p
>>> full = p.FullVolume().named('myFullVolume')
```
**objects**()

Returns a dictionary of all storable objects

Returns dict of str – a dictionary of all subclassed objects from StorableObject. The name points to the class

Return type [type](https://docs.python.org/library/functions.html#type)

#### <span id="page-24-0"></span>**parse\_summary\_line**(*line*)

Parse a line from the summary file.

To control the parsing, set the OneWayTPSConverter.options (see [TPSConverterOptions](#page-16-1)).

**Parameters**  $\text{line}(str)$  $\text{line}(str)$  $\text{line}(str)$  **– the input line** 

#### Returns

- **replica**  $(0)$  always zero for now
- trial\_trajectory (*openpathsampling.Trajectory*) one-way trial segments
- shooting\_point\_index (*int*) index of the shooting point based on the previous trajectory (None if no previous trajectory)
- accepted (*bool*) whether the trial was accepted
- direction (*1 or -1*) positive if forward shooting, negative if backward

#### **save**(*store*)

Save the object in the given store (or storage)

Parameters store (openpathsampling.netcdfplus.ObjectStore or openpathsampling.netcdfplus.netcdfplus.NetCDFPlus) – the store or storage to be saved in. if a storage is given then the default store for the given object base type is determined and the appropriate store is used.

Returns the integer index used to save the object or *None* if the object has already been saved.

Return type int or None

#### **save\_initial\_step**()

Save the initial state as an MCStep to the storage

#### **set\_observer**(*active*)

(De-)Activate observing creation of storable objects

This can be used to track which storable objects are still alive and hence look for memory leaks and inspect caching. Use openpathsampling.netcdfplus.base.StorableObject.count\_weaks() to get the current summary of created objects

Parameters **active** ([bool](https://docs.python.org/library/functions.html#bool)) – if *True* then observing is enabled. *False* disables observing. Per default observing is disabled.

#### See also:

openpathsampling.netcdfplus.base.StorableObject.count\_weaks()

#### **sync\_storage**()

Will sync all collective variables and the storage to disk

#### **to\_dict**()

Convert object into a dictionary representation

Used to convert the dictionary into JSON string for serialization

Returns the dictionary representing the (immutable) state of the object

Return type [dict](https://docs.python.org/library/stdtypes.html#dict)

## <span id="page-25-1"></span>**6.2 Mover Stubs**

<span id="page-25-0"></span>class ops\_piggybacker.**ShootingStub**(*ensemble*, *selector=None*, *engine=None*, *pre\_joined=True*) Bases: openpathsampling.pathmover.PathMover

Stub to mimic a shooting move.

#### **Parameters**

- **ensemble** (paths.Ensemble) the ensemble for the shooting mover
- **selector** (paths.ShootingPointSelector or None) the selector for the shooting point. Default None creates a UniformSelector. Currently, only UniformSelector is supported.
- **engine** (paths.engines.DynamicsEngine) the engine to report as the source of the dynamics
- **pre\_joined** ([bool](https://docs.python.org/library/functions.html#bool)) whether the input trial trajectories are pre-joined into complete trajectories, or take partial one-way segments which should by dynamically joined. Currently defaults to pre\_joined=True (likely to change soon, though).

#### **mimic**

*paths.OneWayShootingMover*

the mover that this stub mimics

#### **\_\_delattr\_\_**

x.\_\_delattr\_\_('name') <==> del x.name

#### **\_\_format\_\_**()

default object formatter

#### **\_\_getattribute\_\_**

x. getattribute  $('name') \leq = > x.name$ 

#### **\_\_hash\_\_**

**\_\_reduce\_\_**() helper for pickle

**\_\_reduce\_ex\_\_**() helper for pickle

**\_\_repr\_\_**

#### **\_\_setattr\_\_**

x. setattr ('name', value)  $\leq =\geq$  x.name = value

```
__sizeof__() → int
```
size of object in memory, in bytes

#### **args**()

Return a list of args of the *\_\_init\_\_* function of a class

Returns the list of argument names. No information about defaults is included.

#### Return type list of str

#### **base**()

Return the most parent class actually derived from StorableObject

Important to determine which store should be used for storage

Returns the base class

Return type [type](https://docs.python.org/library/functions.html#type)

#### <span id="page-26-0"></span>**base\_cls**

Return the base class

Returns the base class

#### Return type [type](https://docs.python.org/library/functions.html#type)

#### See also:

base()

#### **base\_cls\_name**

Return the name of the base class

Returns the string representation of the base class

#### Return type [str](https://docs.python.org/library/functions.html#str)

#### **cls**

Return the class name as a string

#### Returns the class name

#### Return type [str](https://docs.python.org/library/functions.html#str)

#### **count\_weaks**()

Return number of objects subclassed from StorableObject still in memory

This includes objects not yet recycled by the garbage collector.

Returns dict of str – the dictionary which assigns the base class name of each references objects the integer number of objects still present

#### Return type [int](https://docs.python.org/library/functions.html#int)

#### **depth\_post\_order**(*fnc*, *level=0*, *\*\*kwargs*)

Traverse the tree in post-order applying a function with depth

This traverses the underlying tree and applies the given function at each node returning a list of the results. Post-order means that subnodes are called BEFORE the node itself is evaluated.

#### **Parameters**

- **fnc** (function (node, \*\*kwargs)) the function run at each node. It is given the node and the optional (fixed) parameters
- **level**  $(int)$  $(int)$  $(int)$  the initial level
- **kwargs** (named arguments) optional arguments added to the function

Returns flattened list of tuples of results of the map. First part of the tuple is the level, second part is the function result.

Return type list of tuple(level, func(node, \*\*kwargs))

#### See also:

```
map_pre_order(), map_post_order(), level_pre_order(), level_post_order()
```
**depth\_pre\_order**(*fnc*, *level=0*, *only\_canonical=False*, *\*\*kwargs*)

Traverse the tree of node in pre-order applying a function

This traverses the underlying tree applies the given function at each node returning a list of the results. Pre-order means that subnodes are called AFTER the node itself is evaluated.

#### Parameters

- <span id="page-27-0"></span>• **fnc** (function(node, \*\*kwargs)) – the function run at each node. It is given the node and the optional parameters
- **level**  $(int)$  $(int)$  $(int)$  the initial level
- **only\_canonical** (bool, default: False) if *True* the recursion stops at canonical movers and will hence be more compact
- **kwargs** (named arguments) optional arguments added to the function

Returns flattened list of tuples of results of the map. First part of the tuple is the level, second part is the function result.

Return type list of tuple(level, fnc(node, \*\*kwargs))

#### See also:

```
map_pre_order(), map_post_order(), level_pre_order(), level_post_order()
```
#### **descendants**()

Return a list of all subclassed objects

Returns list of subclasses of a storable object

Return type list of type

#### **fix\_name**()

Set the objects name to be immutable.

Usually called after load and save to fix the stored state.

#### **from\_dict**(*dct*)

Reconstruct an object from a dictionary representaiton

**Parameters**  $\det$  ( $dict$ ) – the dictionary containing a state representaion of the class.

Returns the reconstructed storable object

Return type openpathsampling.netcdfplus.StorableObject

#### **idx**(*store*)

Return the index which is used for the object in the given store.

Once you store a storable object in a store it gets assigned a unique number that can be used to retrieve the object back from the store. This function will ask the given store if the object is stored if so what the used index is.

Parameters store (openpathsampling.netcdfplus.objects.ObjectStore) the store in which to ask for the index

Returns the integer index for the object of it exists or *None* else

Return type int or None

#### **in\_out**

List the input -> output relation for ensembles

A mover will pick one or more replicas from specific ensembles. Alter them (or not) and place these (or additional ones) in specific ensembles. This relation can be visualized as a mapping of input to output ensembles. Like

ReplicaExchange ens1 -> ens2 ens2 -> ens1

EnsembleHop (A sample in ens1 will disappear and appear in ens2) ens1 -> ens2

DuplicateMover (create a copy with a new replica number) Not used yet! ens1 -> ens1 None -> ens1

#### <span id="page-28-0"></span>Returns

- list of list of tuple ((openpathsampling.Ensemble,)
- openpathsampling.Ensemble) a list of possible lists of tuples of ensembles.

#### **Notes**

The default implementation will (1) in case of a single input and output connect the two, (2) return nothing if there are no out ensembles and (3) for more then two require implementation

#### **input\_ensembles**

Return a list of possible used ensembles for this mover

This list contains all Ensembles from which this mover might pick samples. This is very useful to determine on which ensembles a mover acts for analysis and sanity checking.

Returns the list of input ensembles

Return type list of openpathsampling.Ensemble

#### **is\_named**

True if this object has a custom name.

This distinguishes default algorithmic names from assigned names.

**join\_one\_way**(*input\_trajectory*, *partial\_trial*, *shooting\_point*, *direction*)

Create a one-way trial trajectory

#### Parameters

- **input\_trajectory** (paths. Trajectory) the previous complete trajectory
- **partial\_trial** (paths.Trajectory) The partial (one-way) trial trajectory. Must *not* include the shooting point.
- **shooting\_point** (paths. Snapshot) the snapshot for the shooting point must be a member of the input trajectory
- **direction**  $(+1 \text{ or } -1)$  if positive, treat as forward shooting; if negative, treat as backward shooting

Returns the complete trial trajectory

#### Return type paths.Trajectory

#### **keylist**()

Return a list of key : subtree tuples

Returns A list of all subtrees with their respective keys

Return type list of tuple(key, subtree)

#### **legal\_sample\_set**(*sample\_set*, *ensembles=None*, *replicas='all'*)

This returns all the samples from sample\_set which are in both self.replicas and the parameter ensembles. If ensembles is None, we use self.ensembles. If you want all ensembles allowed, pass ensembles='all'.

#### Parameters

- **sample\_set** (*openpathsampling.SampleSet*) the sampleset from which to pick specific samples matching certain criteria
- **ensembles** (list of *openpathsampling.Ensembles*) the ensembles to pick from
- **replicas** (list of int or *all*) the replicas to pick or *'all'* for all

#### <span id="page-29-0"></span>**map\_post\_order**(*fnc*, *\*\*kwargs*)

Traverse the tree in post-order applying a function

This traverses the underlying tree and applies the given function at each node returning a list of the results. Post-order means that subnodes are called BEFORE the node itself is evaluated.

#### Parameters

- **fnc** (function (node, kwargs)) the function run at each node. It is given the node and the optional (fixed) parameters
- **kwargs** (named arguments) optional arguments added to the function

Returns flattened list of the results of the map

Return type list (fnc(node, \*\*kwargs))

#### **Notes**

This uses the same order as *reversed()*

#### See also:

```
map_pre_order(), map_post_order(), level_pre_order(), level_post_order()
```
#### **map\_pre\_order**(*fnc*, *\*\*kwargs*)

Traverse the tree in pre-order applying a function

This traverses the underlying tree applies the given function at each node returning a list of the results. Pre-order means that subnodes are called AFTER the node itself is evaluated.

#### **Parameters**

- **fnc** (function (node, \*\*kwargs)) the function run at each node. It is given the node and the optional parameters
- **kwargs** (named arguments) optional arguments added to the function

Returns flattened list of the results of the map

Return type list (fnc(node, \*\*kwargs))

#### **Notes**

This uses the same order as *iter()*

#### See also:

```
map_pre_order(), map_post_order(), level_pre_order(), level_post_order()
```
#### **map\_tree**(*fnc*)

Apply a function to each node and return a nested tree of results

#### Parameters

- **fnc** (function(node, args, kwargs)) the function run at each node node. It is given the node and the optional (fixed) parameters
- **kwargs** (named arguments) optional arguments added to the function

Returns nested list of the results of the map

Return type tree (fnc(node, \*\*kwargs))

<span id="page-30-0"></span>**move**(*input\_sample*, *trial\_trajectory*, *shooting\_point*, *accepted*, *direction=None*) Fake a move.

#### Parameters

- **input\_sample** (paths.Sample) the input sample for this shooting move
- **trial trajectory** (paths. Trajectory) the trial trajectory generated by this move
- **shooting\_point** (paths.Snapshot) the shooting point snapshot for this trial
- **accepted** ([bool](https://docs.python.org/library/functions.html#bool)) whether the trial was accepted
- **direction**  $(+1, -1, \text{ or } \text{None})$  direction of the shooting move (positive is forward, negative is backward). If self.pre\_joined is True, the trial trajectory is reconstructed from the parts. To use the exact input trial trajectory with self.pre\_joined == True, set direction=None

#### **name**

Return the current name of the object.

If no name has been set a default generated name is returned.

Returns the name of the object

Return type [str](https://docs.python.org/library/functions.html#str)

#### **named**(*name*)

Name an unnamed object.

This only renames the object if it does not yet have a name. It can be used to chain the naming onto the object creation. It should also be used when naming things algorithmically: directly setting the .name attribute could override a user-defined name.

**Parameters name** ( $str$ ) – the name to be used for the object. Can only be set once

#### **Examples**

```
>>> import openpathsampling as p
>>> full = p.FullVolume().named('myFullVolume')
```
#### **objects**()

Returns a dictionary of all storable objects

Returns dict of str – a dictionary of all subclassed objects from StorableObject. The name points to the class

#### Return type [type](https://docs.python.org/library/functions.html#type)

#### **output\_ensembles**

Return a list of possible returned ensembles for this mover

This list contains all Ensembles for which this mover might return samples. This is very useful to determine on which ensembles a mover affects in later steps for analysis and sanity checking.

Returns the list of output ensembles

Return type list of Ensemble

#### **save**(*store*)

Save the object in the given store (or storage)

<span id="page-31-0"></span>**Parameters store** (openpathsampling.netcdfplus.ObjectStore or openpathsampling.netcdfplus.netcdfplus.NetCDFPlus) – the store or storage to be saved in. if a storage is given then the default store for the given object base type is determined and the appropriate store is used.

Returns the integer index used to save the object or *None* if the object has already been saved.

Return type int or None

**select\_sample**(*sample\_set*, *ensembles=None*, *replicas=None*)

Returns one of the legal samples given self.replica and the ensemble set in ensembles.

#### Parameters

- **sample\_set** (*openpathsampling.SampleSet*) the sampleset from which to pick specific samples matching certain criteria
- **ensembles** (list of *openpathsampling.Ensembles* or *None*) the ensembles to pick from or *None* for all
- **replicas** (list of int or None) the replicas to pick or *None* for all

#### **set\_observer**(*active*)

(De-)Activate observing creation of storable objects

This can be used to track which storable objects are still alive and hence look for memory leaks and inspect caching. Use openpathsampling.netcdfplus.base.StorableObject.count\_weaks() to get the current summary of created objects

Parameters **active** ([bool](https://docs.python.org/library/functions.html#bool)) – if *True* then observing is enabled. *False* disables observing. Per default observing is disabled.

#### See also:

openpathsampling.netcdfplus.base.StorableObject.count\_weaks()

#### **sub\_replica\_state**(*replica\_states*)

Return set of replica states that a submover might be called with

Parameters **replica\_states** (set of *openpathsampling.pathmover\_inout.ReplicaState*) –

Returns

Return type list of set of *ReplicaState*

#### **submovers**

Returns a list of submovers

Returns the list of sub-movers

Return type list of openpathsampling.PathMover

#### **to\_dict**()

Convert object into a dictionary representation

Used to convert the dictionary into JSON string for serialization

Returns the dictionary representing the (immutable) state of the object

#### Return type [dict](https://docs.python.org/library/stdtypes.html#dict)

#### **tree**()

Return the object as a tree structure of nested lists of nodes

Returns the tree in nested list format

Return type nested list of nodes

## <span id="page-32-1"></span>**6.3 Simulation Stubs**

```
class ops_piggybacker.ShootingPseudoSimulator(storage, initial_conditions, mover, network)
    Bases: openpathsampling.pathsimulator.PathSimulator
```
Pseudo-simulator for shooting-only mimics.

#### **Parameters**

- **storage** (openpathsampling.netcdfplus.Storage) file to store OPS-ready analysis
- **initial\_conditions** (openpathsampling.SampleSet) sample set giving the OPS version of the initial conditions
- **mover** ([ShootingStub](#page-25-0)) stub to mimic the shooting mover
- **network** (openpathsampling.TransitionNetwork) transition network with information about this system

#### **\_\_delattr\_\_**

x.\_\_delattr\_\_('name') <==> del x.name

**\_\_format\_\_**()

default object formatter

#### **\_\_getattribute\_\_**

x. getattribute  $(\text{'name'}) \leq \Rightarrow$  x.name

**\_\_hash\_\_**

**\_\_reduce\_\_**() helper for pickle

**\_\_reduce\_ex\_\_**() helper for pickle

#### **\_\_repr\_\_**

#### **\_\_setattr\_\_**

x. \_\_setattr\_('name', value)  $\leq \Rightarrow$  x.name = value

**\_\_sizeof\_\_**() → int

size of object in memory, in bytes

## **\_\_str\_\_**

**args**()

Return a list of args of the *\_\_init\_\_* function of a class

Returns the list of argument names. No information about defaults is included.

#### Return type list of str

#### **base**()

Return the most parent class actually derived from StorableObject

Important to determine which store should be used for storage

Returns the base class

#### Return type [type](https://docs.python.org/library/functions.html#type)

#### **base\_cls**

Return the base class

<span id="page-33-0"></span>Returns the base class

Return type [type](https://docs.python.org/library/functions.html#type)

#### See also:

base()

#### **base\_cls\_name**

Return the name of the base class

Returns the string representation of the base class

#### Return type [str](https://docs.python.org/library/functions.html#str)

#### **cls**

Return the class name as a string

Returns the class name

Return type [str](https://docs.python.org/library/functions.html#str)

#### **count\_weaks**()

Return number of objects subclassed from StorableObject still in memory

This includes objects not yet recycled by the garbage collector.

Returns dict of str – the dictionary which assigns the base class name of each references objects the integer number of objects still present

#### Return type [int](https://docs.python.org/library/functions.html#int)

#### **default\_name**

Return the default name.

Usually derived from the objects class

#### Returns the default name

#### Return type [str](https://docs.python.org/library/functions.html#str)

#### **descendants**()

Return a list of all subclassed objects

Returns list of subclasses of a storable object

Return type list of type

#### **fix\_name**()

Set the objects name to be immutable.

Usually called after load and save to fix the stored state.

#### **from\_dict**(*dct*)

Reconstruct an object from a dictionary representaiton

**Parameters**  $\det (\text{dist})$  **– the [dict](https://docs.python.org/library/stdtypes.html#dict)ionary containing a state representaion of the class.** 

Returns the reconstructed storable object

Return type openpathsampling.netcdfplus.StorableObject

#### **idx**(*store*)

Return the index which is used for the object in the given store.

Once you store a storable object in a store it gets assigned a unique number that can be used to retrieve the object back from the store. This function will ask the given store if the object is stored if so what the used index is.

<span id="page-34-1"></span>Parameters store (openpathsampling.netcdfplus.objects.ObjectStore) the store in which to ask for the index

Returns the integer index for the object of it exists or *None* else

Return type int or None

#### **is\_named**

True if this object has a custom name.

This distinguishes default algorithmic names from assigned names.

#### **name**

Return the current name of the object.

If no name has been set a default generated name is returned.

Returns the name of the object

#### Return type [str](https://docs.python.org/library/functions.html#str)

#### **named**(*name*)

Name an unnamed object.

This only renames the object if it does not yet have a name. It can be used to chain the naming onto the object creation. It should also be used when naming things algorithmically: directly setting the .name attribute could override a user-defined name.

**Parameters name** ( $s \text{tr}$ ) – the name to be used for the object. Can only be set once

#### **Examples**

```
>>> import openpathsampling as p
>>> full = p.FullVolume().named('myFullVolume')
```
#### **objects**()

Returns a dictionary of all storable objects

Returns dict of str – a dictionary of all subclassed objects from StorableObject. The name points to the class

#### Return type [type](https://docs.python.org/library/functions.html#type)

<span id="page-34-0"></span>**run**(*step\_info\_list*)

Parameters step\_info\_list (list of tuple) – (replica, trial\_trajectory, shooting\_point\_index, accepted) or (replica, one\_way\_trial\_segment, shooting\_point\_index, accepted, direction)

#### **save**(*store*)

Save the object in the given store (or storage)

Parameters store (openpathsampling.netcdfplus.ObjectStore or openpathsampling.netcdfplus.netcdfplus.NetCDFPlus) – the store or storage to be saved in. if a storage is given then the default store for the given object base type is determined and the appropriate store is used.

Returns the integer index used to save the object or *None* if the object has already been saved.

Return type int or None

#### **save\_initial\_step**()

Save the initial state as an MCStep to the storage

#### <span id="page-35-0"></span>**set\_observer**(*active*)

(De-)Activate observing creation of storable objects

This can be used to track which storable objects are still alive and hence look for memory leaks and inspect caching. Use openpathsampling.netcdfplus.base.StorableObject.count\_weaks() to get the current summary of created objects

Parameters **active** ([bool](https://docs.python.org/library/functions.html#bool)) – if *True* then observing is enabled. *False* disables observing. Per default observing is disabled.

#### See also:

openpathsampling.netcdfplus.base.StorableObject.count\_weaks()

#### **sync\_storage**()

Will sync all collective variables and the storage to disk

#### **to\_dict**()

Convert object into a dictionary representation

Used to convert the dictionary into JSON string for serialization

Returns the dictionary representing the (immutable) state of the object

Return type [dict](https://docs.python.org/library/stdtypes.html#dict)

#### Index

\_\_getslice\_\_ (ops\_piggybacker.TPSConverterOptions at-

## Symbols

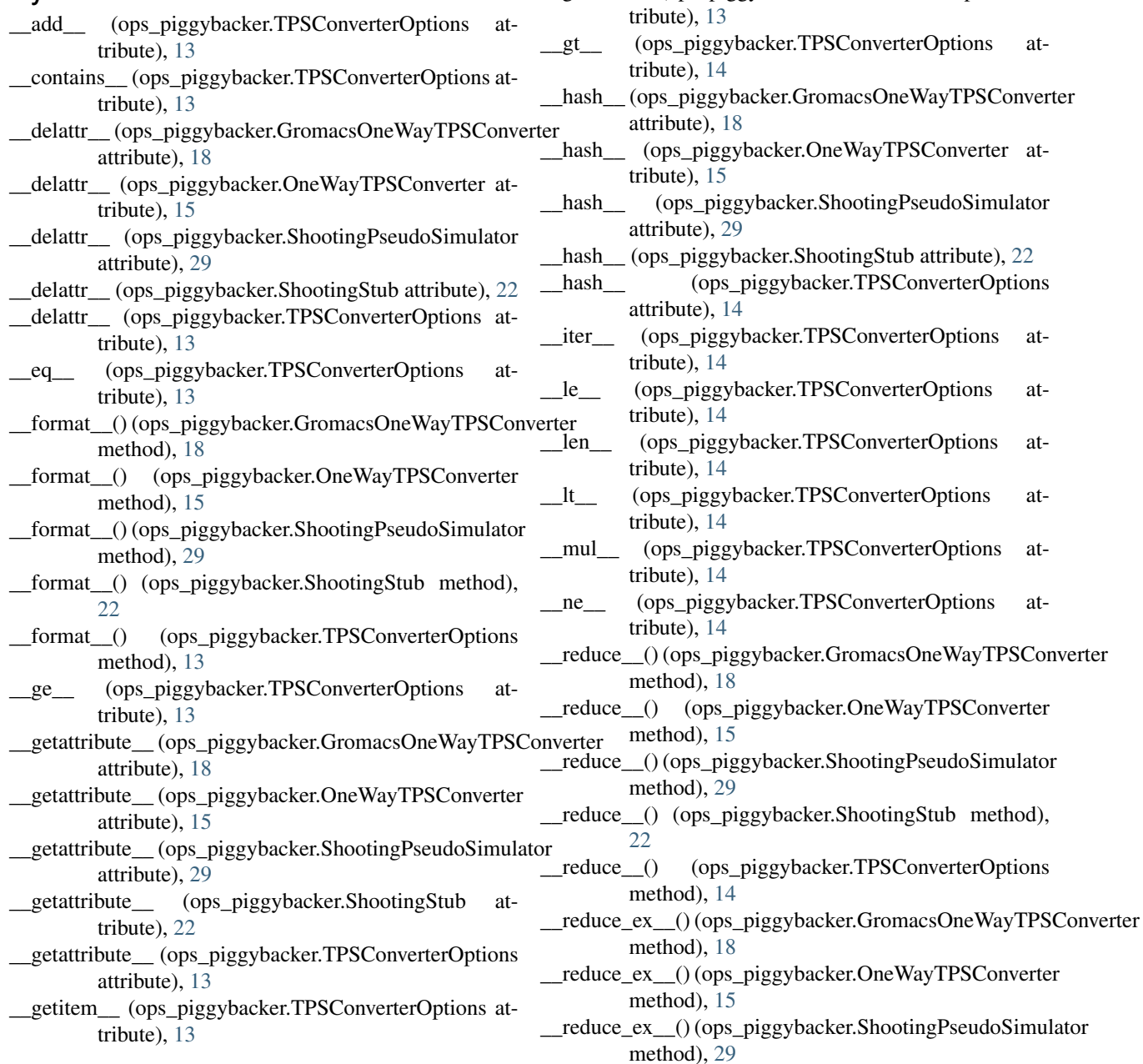

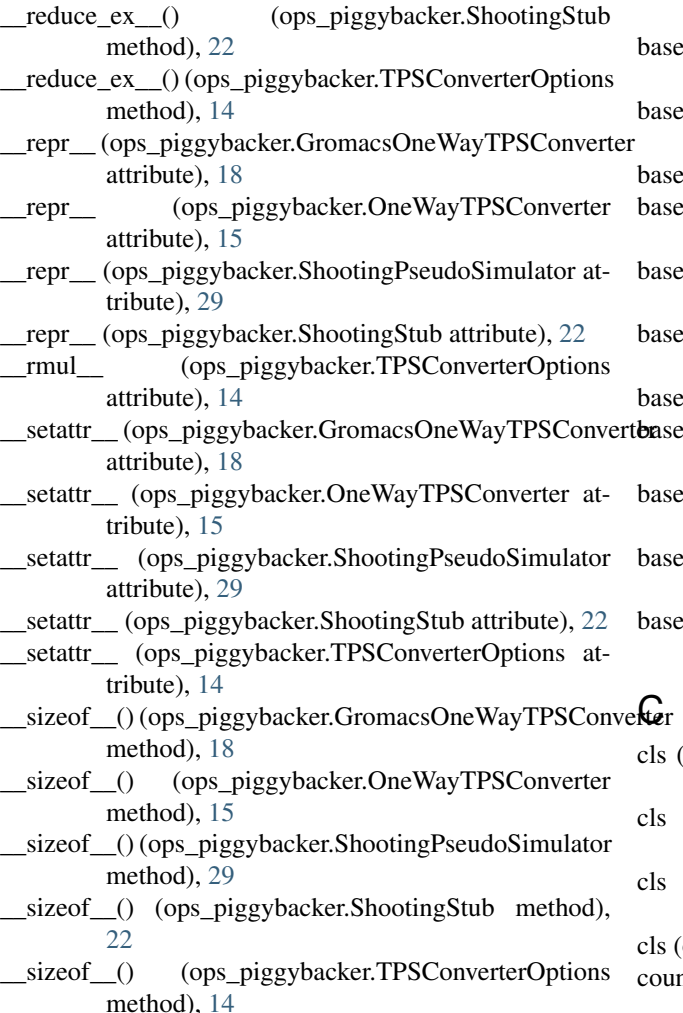

- \_\_str\_\_ (ops\_piggybacker.GromacsOneWayTPSConverter attribute), [18](#page-21-0)
- \_\_str\_\_ (ops\_piggybacker.OneWayTPSConverter attribute), [15](#page-18-0)
- \_\_str\_\_ (ops\_piggybacker.ShootingPseudoSimulator attribute), [29](#page-32-1)

\_\_str\_\_ (ops\_piggybacker.TPSConverterOptions attribute), [14](#page-17-0)

### A

- args() (ops\_piggybacker.GromacsOneWayTPSConverter method), [18](#page-21-0)
- args() (ops\_piggybacker.OneWayTPSConverter method), [15](#page-18-0)
- args() (ops\_piggybacker.ShootingPseudoSimulator method), [29](#page-32-1)
- args() (ops\_piggybacker.ShootingStub method), [22](#page-25-1)
- auto\_reverse (ops\_piggybacker.TPSConverterOptions attribute), [14](#page-17-0)

### B

base() (ops\_piggybacker.GromacsOneWayTPSConverter

method), [19](#page-22-0)

- $b($ ) (ops\_piggybacker.OneWayTPSConverter method), [15](#page-18-0)
- base() (ops\_piggybacker.ShootingPseudoSimulator method), [29](#page-32-1)
- $b($ ) (ops\_piggybacker.ShootingStub method), [22](#page-25-1)

cls (ops\_piggybacker.GromacsOneWayTPSConverter attribute), [19](#page-22-0)

- cls (ops\_piggybacker.OneWayTPSConverter attribute), [15](#page-18-0)
- cls (ops\_piggybacker.ShootingPseudoSimulator attribute), [29](#page-32-1)
- cls (ops\_piggybacker.ShootingStub attribute), [23](#page-26-0)
- cls\_name (ops\_piggybacker.GromacsOneWayTPSConverter attribute), [19](#page-22-0)
	- cls\_name (ops\_piggybacker.OneWayTPSConverter attribute), [15](#page-18-0)
- cls\_name (ops\_piggybacker.ShootingPseudoSimulator attribute), [30](#page-33-0)
- cls\_name (ops\_piggybacker.ShootingStub attribute), [23](#page-26-0)
- (ops\_piggybacker.GromacsOneWayTPSConverter attribute), [19](#page-22-0)
- (ops\_piggybacker.OneWayTPSConverter attribute), [15](#page-18-0)
- (ops\_piggybacker.ShootingPseudoSimulator attribute), [30](#page-33-0)
- ops\_piggybacker.ShootingStub attribute), [23](#page-26-0)
- nt() (ops\_piggybacker.TPSConverterOptions method), [14](#page-17-0)
- count\_weaks() (ops\_piggybacker.GromacsOneWayTPSConverter method), [19](#page-22-0)
- count\_weaks() (ops\_piggybacker.OneWayTPSConverter method), [16](#page-19-0)
- count\_weaks() (ops\_piggybacker.ShootingPseudoSimulator method), [30](#page-33-0)
- count\_weaks() (ops\_piggybacker.ShootingStub method), [23](#page-26-0)

### D

- default\_name (ops\_piggybacker.GromacsOneWayTPSConverter attribute), [19](#page-22-0)
- default\_name (ops\_piggybacker.OneWayTPSConverter attribute), [16](#page-19-0)
- default\_name (ops\_piggybacker.ShootingPseudoSimulator attribute), [30](#page-33-0)
- depth\_post\_order() (ops\_piggybacker.ShootingStub method), [23](#page-26-0)
- depth\_pre\_order() (ops\_piggybacker.ShootingStub method), [23](#page-26-0)
- descendants() (ops\_piggybacker.GromacsOneWayTPSConverter method), [19](#page-22-0)
- descendants() (ops\_piggybacker.OneWayTPSConverter method), [16](#page-19-0)
- descendants() (ops\_piggybacker.ShootingPseudoSimulator K method), [30](#page-33-0)
- descendants() (ops\_piggybacker.ShootingStub method), [24](#page-27-0)

### F

- fix\_name() (ops\_piggybacker.GromacsOneWayTPSConverter load\_trajectory() (ops\_piggybacker.GromacsOneWayTPSConverter method), [19](#page-22-0)
- fix\_name() (ops\_piggybacker.OneWayTPSConverter method), [16](#page-19-0)
- fix\_name() (ops\_piggybacker.ShootingPseudoSimulator method), [30](#page-33-0)
- fix\_name() (ops\_piggybacker.ShootingStub method), [24](#page-27-0)
- from\_dict() (ops\_piggybacker.GromacsOneWayTPSConverter method), [19](#page-22-0)
- from\_dict() (ops\_piggybacker.OneWayTPSConverter method), [16](#page-19-0)
- from\_dict() (ops\_piggybacker.ShootingPseudoSimulator method), [30](#page-33-0)
- from\_dict() (ops\_piggybacker.ShootingStub method), [24](#page-27-0) full\_trajectory (ops\_piggybacker.TPSConverterOptions
	- attribute), [14](#page-17-0)

## G

GromacsOneWayTPSConverter (class in ops\_piggybacker), [18](#page-21-0)

### I

- idx() (ops\_piggybacker.GromacsOneWayTPSConverter method), [20](#page-23-0)
- idx() (ops\_piggybacker.OneWayTPSConverter method), [16](#page-19-0)
- idx() (ops\_piggybacker.ShootingPseudoSimulator method), [30](#page-33-0)
- idx() (ops\_piggybacker.ShootingStub method), [24](#page-27-0)
- in\_out (ops\_piggybacker.ShootingStub attribute), [24](#page-27-0)
- in\_out (ops\_piggybacker.ShootingStub attribute), 24<br>includes\_shooting\_point (ops\_piggybacker.TPSConverterOptions attribute), [14](#page-17-0)
- index() (ops\_piggybacker.TPSConverterOptions method), [14](#page-17-0)
- input\_ensembles (ops\_piggybacker.ShootingStub attribute), [25](#page-28-0)
- is\_named (ops\_piggybacker.GromacsOneWayTPSConverter attribute), [20](#page-23-0)
- is\_named (ops\_piggybacker.OneWayTPSConverter attribute), [16](#page-19-0)
- is\_named (ops\_piggybacker.ShootingPseudoSimulator attribute), [31](#page-34-1)
- is\_named (ops\_piggybacker.ShootingStub attribute), [25](#page-28-0)

### J

join\_one\_way() (ops\_piggybacker.ShootingStub

method), [25](#page-28-0)

keylist() (ops\_piggybacker.ShootingStub method), [25](#page-28-0)

### L

- legal\_sample\_set() (ops\_piggybacker.ShootingStub method), [25](#page-28-0)
	- method), [20](#page-23-0)

### M

map\_post\_order() (ops\_piggybacker.ShootingStub method), [25](#page-28-0) (ops\_piggybacker.ShootingStub method), [26](#page-29-0) map\_tree() (ops\_piggybacker.ShootingStub method), [26](#page-29-0)

mimic (ops\_piggybacker.mover\_stubs.ShootingStub attribute), [22](#page-25-1)

move() (ops\_piggybacker.ShootingStub method), [26](#page-29-0)

### N

- name (ops\_piggybacker.GromacsOneWayTPSConverter attribute), [20](#page-23-0)
- name (ops\_piggybacker.OneWayTPSConverter attribute), [16](#page-19-0)
- name (ops\_piggybacker.ShootingPseudoSimulator attribute), [31](#page-34-1)
- name (ops\_piggybacker.ShootingStub attribute), [27](#page-30-0)
- named() (ops\_piggybacker.GromacsOneWayTPSConverter method), [20](#page-23-0)
- named() (ops\_piggybacker.OneWayTPSConverter method), [17](#page-20-0)
- named() (ops\_piggybacker.ShootingPseudoSimulator method), [31](#page-34-1)
- named() (ops\_piggybacker.ShootingStub method), [27](#page-30-0)

- objects() (ops\_piggybacker.GromacsOneWayTPSConverter method), [20](#page-23-0)
- objects() (ops\_piggybacker.OneWayTPSConverter method), [17](#page-20-0)
- objects() (ops\_piggybacker.ShootingPseudoSimulator method), [31](#page-34-1)

objects() (ops\_piggybacker.ShootingStub method), [27](#page-30-0)

- OneWayTPSConverter (class in ops\_piggybacker), [14](#page-17-0)
- output\_ensembles (ops\_piggybacker.ShootingStub attribute), [27](#page-30-0)

### P

parse\_summary\_line() (ops\_piggybacker.GromacsOneWayTPSConverter method), [20](#page-23-0)

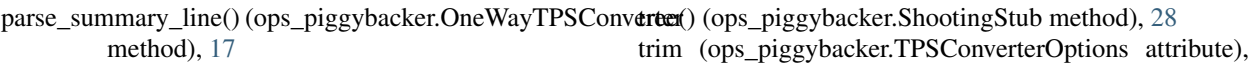

[14](#page-17-0)

## R

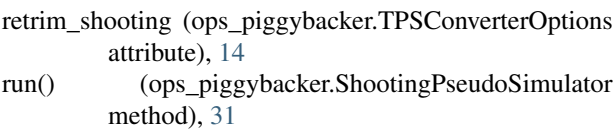

## S

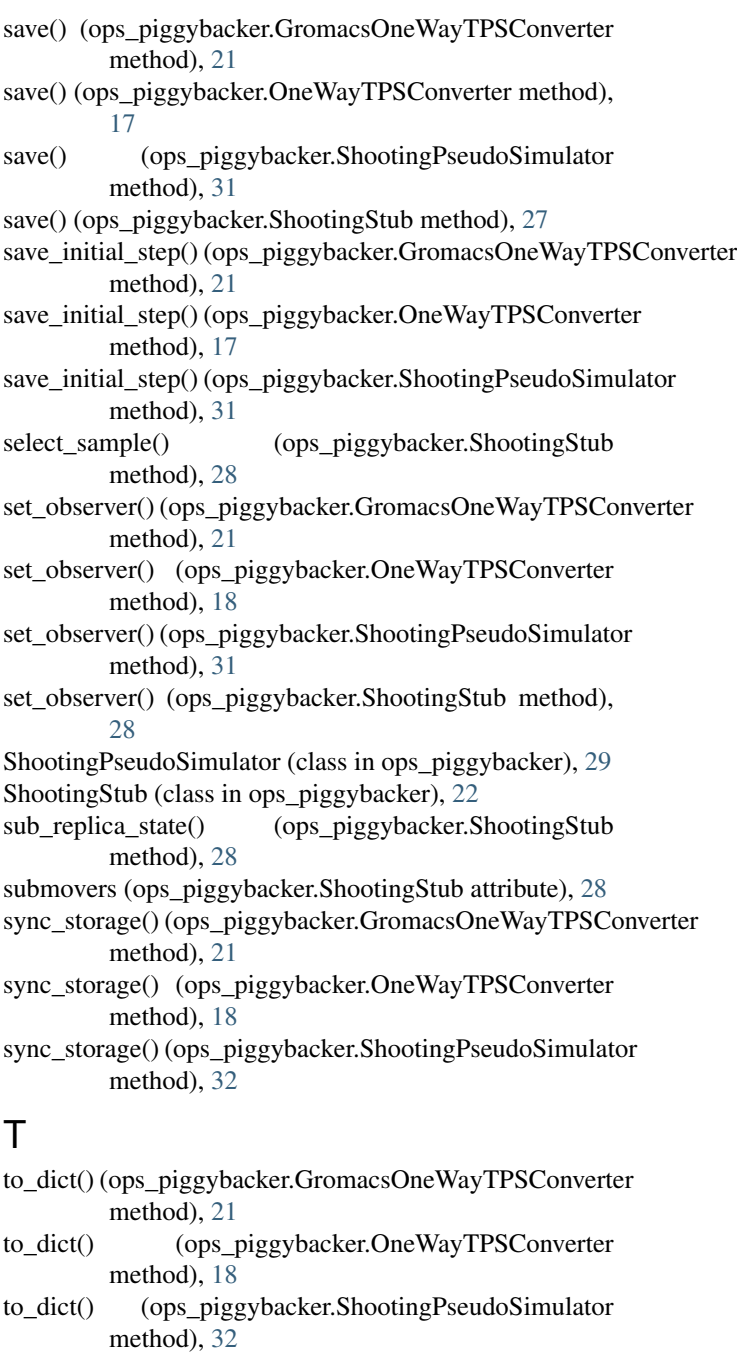

to\_dict() (ops\_piggybacker.ShootingStub method), [28](#page-31-0)

TPSConverterOptions (class in ops\_piggybacker), [13](#page-16-2)